# El vídeo didáctico, facilitador del aprendizaje / auto-aprendizaje Educational video, facilitator of learning / self-learning

José Manuel Benito Oterino<sup>1</sup>, Marina Martínez Peña<sup>2</sup>, Rosa M. Chueca Castedo<sup>3</sup> [josemanuel.benito@upm.es,](mailto:josemanuel.benito@upm.es) [marina.martinez@upm.es,](mailto:marina.martinez@upm.es) [r.chueca@upm.es](mailto:r.chueca@upm.es)

 $1, 2, 3$  Departamento de Ingeniería topográfica y Cartografía

ETSI Topografía, Geodesia y Cartografía Universidad Politécnica de Madrid

Madrid, España

*Resumen*: Entre los recursos susceptibles de ser utilizados en red, desarrollados por el grupo de Innovación Educativa INNGEO, cabe destacar la producción de 13 vídeos que constituyen un valioso material para facilitar las Observaciones de campo en asignaturas de la materia "Topografía" del Grado en Ingeniería Geomática y Topografía; son, en la práctica, "la versión audiovisual" de los Cuadernos de observaciones de campo, tan enraizados en el "saber hacer" de las materias específicas de la titulación objeto de innovación. Con el objetivo principal de hacer del vídeo docente un recurso facilitador del aprendizaje/autoaprendizaje, se presenta, no solo la metodología, técnicas y tecnologías utilizadas en su diseño y producción, sino también el impacto que en asignaturas, Escuela, UPM y mundo técnico ha generado desde su incorporación como recurso innovador en asignaturas implementadas en *Moodle*, hasta su publicación en abierto en el Canal UPM de YouTube y en iTunes U.

#### **Palabras claves: vídeos didácticos, innovación educativa, instrumentos topográficos, observaciones topográficas.**

**Abstract**: Among the resources that could be used in a network, developed by the Educational Innovation INNGEO group included the production of 13 videos that provide valuable material for facilitating field observations in subjects of the matter "Topography" of the Engineering Degree in Geomatics and Surveying; They are, in practice, "visual version" of the Journal of field observations, as rooted in the "know how to do" of the specific subjects of the degree object of innovation. With the aim of making the educational video a resource facilitator of learning / self-study is presented, not only the methodology, techniques and technologies used in design and production, but also the impact on subjects, School, UPM and technical world has generated from its incorporation as a resource implemented innovative courses *Moodle*, until its open publication in the UPM Channel in YouTube and iTunes U.

#### **Key words: educational videos, educational innovation, topographical instruments, topographical observations***.*

# 1. INTRODUCCIÓN

Desde 1995 integrantes hoy de INNGEO (Grupo de Innovación Educativa INNGEO, 2005) de la ETSITGC<sup>[1](#page-0-0)</sup> vienen desarrollando proyectos que han producido múltiples recursos docentes susceptibles de ser utilizados en red, entre los que cabe destacar las dos series de vídeos didácticos que se presentan.

Se han creado recursos didácticos para que el nuevo título de grado (en Ingeniería Geomática y Topografía) suponga realmente una nueva forma de entender el proceso de enseñanza-aprendizaje, que se ha planteado conforme a las directrices de Bolonia, donde el alumno es el protagonista a través de su trabajo

Recientemente se han puesto a disposición del alumno nuevos recursos docentes con la máxima facilidad de acceso. Desde *Moodle* se gestionan materiales didácticos, enlaces a webs, descargas de los datos registrados en las observaciones de campo, cuestionarios, etc. Se logra así un seguimiento del trabajo muy estrecho que facilita llegar con éxito al final del plan de actividades propuesto.

Tradicionalmente, en la materia "Topografía", se viene utilizando como eficaz recurso didáctico el cuaderno de "Observaciones de Campo", que recoge las pautas a seguir durante la observación, incluyendo la descripción de los trabajos a desarrollar (observación y registro de datos), los estadillos que permiten recoger de forma ordenada los datos de campo y algunas indicaciones básicas para orientar el cálculo, además de otras utilidades. Estos cuadernos de observaciones se ponen a disposición del alumno en el servicio de reprografía del Centro y también en versión digital en *Moodle*

Se presenta en esta ponencia la producción, interés e impacto de las dos series de vídeos didácticos que se han producido para las asignaturas "*Instrumentos y observaciones topográficas"* (IOT) (curso 2º) y "*Topografía y Geodesia"* (TyG) (curso 1º) (Departamento de Ingeniería Topográfica y Cartografía, 2010):

- Serie 1: **"Topografía. Taquimetría"**, compuesta por diez vídeos (TOPO 1 a TOPO 10)
- Serie 2: **"Topografía. Nivelación geométrica"**, compuesta por tres vídeos (TOPO 2\_1 a TOPO 2\_3)

Constituyen la versión audiovisual, con el potencial didáctico que ésta aporta, de los tradicionales cuadernos de Observaciones de campo de las asignaturas y suponen una importante mejora para los alumnos en la línea del nuevo paradigma enfocado al aprendizaje autónomo.

<span id="page-0-0"></span><sup>&</sup>lt;sup>1</sup> ETSITGC: Escuela técnica Superior de Ingenieros en Topografía Geodesia y Cartografía

Como contribución a la producción de vídeos didácticos, la información se estructura en base a la experiencia recogida tras el ingente trabajo desarrollado: desde la fase inicial de planificación de todos los trabajos hasta su conclusión con la publicación en abierto de los vídeos. Se aborda según el esquema siguiente:

- Metodología seguida, pormenorizando los diferentes tipos de sesiones de trabajo:
	- o Escritura de guiones (Imagen y audio)
		-
		- o Ensayos o Grabación de imagen
		- Grabación de audio
		- o Elaboración de material gráfico
		- o Elaboración de documentación (cálculo, etc.)
		-
		- o Edición o Revisión<br>O Publicaci
		- Publicación
- Material didáctico innovador desarrollado.
- Distribución temporal de las actividades programadas para la producción de los vídeos y fechas de publicación en abierto.

#### 2. CONTEXTO

Para desarrollar el proceso enseñanza aprendizaje en el nuevo título de grado en la línea que la adaptación al EEES propugna, se están desarrollando metodologías docentes innovadoras que, a su vez, requieren la generación y gestión de recursos didácticos específicos, necesariamente innovadores.

En la extensa documentación que comporta el diseño del nuevo Plan de Estudios (ETSITGC, 2010) se recoge la metodología enseñanza-aprendizaje comprometida a seguir, así como los resultados de aprendizaje que, en términos de competencias, se espera que alcancen los alumnos.

La materia "*Topografía*" del nuevo plan de estudios de grado se ha estructurado en base a cuatro asignaturas obligatorias que se imparten en los tres primeros cursos, entre las que se encuentran TyG e IOT, además de otras asignaturas optativas en el cuarto curso.

En esta materia, los alumnos adquieren diversas competencias específicas que les capacitan a nivel de conocimiento, aplicación y análisis. En particular, en las asignaturas TyG e IOT los alumnos adquieren competencias específicas que les capacitan para:

- Manejar con destreza instrumentos y sensores topográficos.
- Resolver cálculos topográficos, utilizando hojas de cálculo, y analizar los resultados obtenidos.
- Realizar las calibraciones instrumentales.

La asignatura IOT tiene asignados 6 ECTS y se estructura en base al desarrollo de las observaciones topográficas encaminadas a la realización de un levantamiento topográfico sencillo, con todo lo que comporta, haciendo especial hincapié en el proceso de cálculo y análisis de los resultados obtenidos.

En la planificación de la asignatura se han previsto sesiones de observación en campo y sesiones de cálculo, tanto en trabajo presencial como en trabajo autónomo del alumno (TAA) (Tabla 1).

Tabla 1. Distribución del trabajo presencial y TAA en las sesiones de campo y cálculo para las Observaciones topográficas en IOT

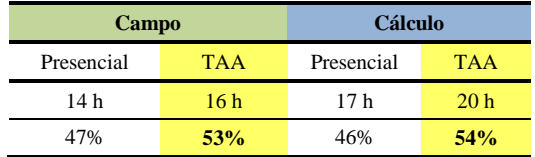

Así el TAA en las observaciones de campo se apoya en dos pilares:

- El trabajo presencial tutelado previo.
- El eficaz apoyo que reportan los vídeos didácticos producidos al efecto.

Con objeto de incentivar la participación activa, se propone la visualización de los vídeos, previa a las sesiones de campo presenciales. Además, los vídeos sirven de recurso didáctico para guiar los cálculos que comporta cada "Observación de campo", que da lugar a un proceso que se estructura, en general, desarrollando las siguientes fases (Tabla 2):

- Observación de campo con la tutela del profesor.
- Observación de campo en TAA.
- Envío de datos de observación, cálculo y resultados.
- Sesión de cálculo tutelada que incluye trabajo con hojas de cálculo, análisis de los resultados obtenidos, informe del alumno, evaluación del proceso y calificación.

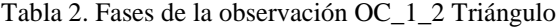

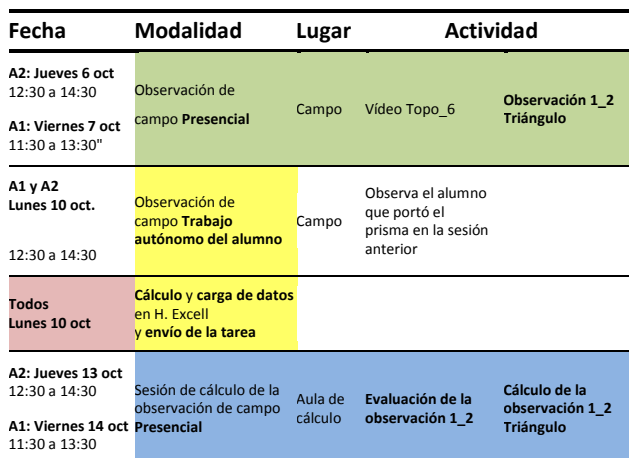

Todas estas fases de cada observación están recogidas en el vídeo correspondiente a la misma, de forma que el alumno puede visualizarlo en todo momento, sirviendo como eficaz guía para planificar el trabajo a realizar y para contrastar los resultados que va obteniendo.

Además de por los alumnos de la ETSITGC, los vídeos son utilizados por otros usuarios (sección 4), dada la facilidad de acceso al haberse publicado en abierto en el *CanalUPM* de *Youtube* y de *iTunes U*.

# 3. DESCRIPCIÓN

En un tiempo lo más reducido posible, duración media de 9m38s, cada vídeo desarrolla la observación topográfica correspondiente como una "historia de principio a fin"; un valioso y detallado material docente en el que se incluye:

- El equipo instrumental necesario
- El procedimiento de observación
- El detalle de los datos a registrar
- Las comprobaciones que deben hacerse en campo
- Los cálculos que conlleva la observación, hasta lograr los oportunos resultados finales.

# *A. Metodologías, técnicas y tecnología*

Con el objetivo de lograr una simulación lo más próxima posible a la realidad, algunas de las características y recursos más destacados son:

- Máscaras que permiten simular lo que el alumno está viendo a través de los anteojos al hacer la observación
- Comparativas entre diferentes equipos.
- Simulación de puntería fina a las referencias fijas implantadas en todo el entorno de la zona de observación. De estas referencias se tomaron fotografías que se enfocaron y desenfocaron en la edición, superpuestas a las máscaras de los retículos. Así se simuló lo que el alumno está viendo al observar a través del anteojo cuando actúa sobre los tornillos de los diferentes movimientos del aparato para hacer la puntería vertical o la puntería horizontal.
- Utilización de dobles ventanas con planos generales y de detalle sincronizados.
- Incorporación de los estadillos que se deben ir cumplimentando al registrar los datos, así como el dibujo de croquis.
- Inserción de textos, líneas y otros elementos sobre la imagen grabada para materializar los ejes del instrumento y otros elementos.
- Captura de imágenes para destacar los cálculos que se deben hacer "in situ" en campo y sus comprobaciones. (tema de vital importancia).
- Inclusión de documentos del proceso de cálculo y resultados.
- Toma de fotografías del entorno para marcar sobre ellas los recorridos que se deben realizar en las diferentes observaciones.

# *B. Recursos utilizados*

Para producir estos vídeos son imprescindibles recursos,<br>técnicos, profesionalidad, disponibilidad y buena profesionalidad, disponibilidad y buena coordinación.

Gracias al soporte del Gabinete de Tele-Educación UPM (GATE) se ha contado con los siguientes recursos técnicos:

- Cámaras de vídeo profesional HD ( Canon XLh1)
- Equipo del estudio de grabación de sonido: Micro profesional AKG, programa *audacity* (software libre), conexión a través de una mesa de mezclas Behringer.
- Audio de videoconferencia Polycom EX, matriz A/V Kramer, splitter Behringer para grabación remota de sonido (ETSITGC-GATE)
- Software de edición Adobe Master Collection cs5 (*Premiere*/*Photoshop*/ *After effect* y compañía)

En cuanto a recursos humanos se ha contado con especialistas del GATE, así como con tres becarios de diferentes programas (GATE, departamento, proyectos de innovación y acuerdo marco) que prestaron una dedicación de 200h (2 becarios) y 300h (1 becario).

Los textos de los guiones de audio se inspiraron en los textos de los "Cuadernos de Observaciones" citados.

# *C. Grabación y edición*

La realización de los vídeos implicó diversos trabajos, entre los que cabe destacar: la escritura de guiones detallados de imagen y audio; la realización de los imprescindibles ensayos y las correspondientes sesiones de grabación (imagen y audio independientemente); la elaboración de documentación y la edición y montaje.

La documentación gráfica y de datos de observación supone un arduo trabajo que comprende, entre otros cometidos:

- Escaneos de los estadillos con los registros de datos de campo así como con los cálculos (caso real)
- Imágenes fotográficas de múltiples detalles
- Máscaras que habrían de sobreponerse a las imágenes de vídeo o fotográficas
- Esquemas gráficos y montajes que se visualizarían capturando pantallas de *PowerPoint*.

Aunque en las grabaciones de vídeo es frecuente emplear simulaciones, en los escaneos de los estadillos con los registros de datos de campo así como en los cálculos, se han incluido casos reales, dado que los alumnos utilizan los vídeos en "pausa" para chequear sus cálculos.

La labor que requirió, con mucho, el mayor esfuerzo y dedicación fue la edición y montaje de cada vídeo. Se utilizaron variados recursos – rótulos, líneas, máscaras, dobles ventanas con detalle y plano general – que produjeron el resultado alcanzado. Cabe destacar la transcendencia de la sincronización meticulosa de imagen y audio lo que se solventó utilizando estrategias de edición (modificación de la velocidad de la imagen grabada, incorporación de fotografías, esquemas, adaptación del texto de audio, etc.)

Resulta de extrema importancia la presentación cronológica de las tareas a desarrollar en cada observación, lo que condiciona absolutamente cada guion. Inicialmente se tomó el texto de los cuadernos de observaciones como punto de partida pero la adaptación que estos textos requerían era tan profunda que, frecuentemente, resulto más apropiado redactar guiones específicos pensando en la realización del vídeo.

Las tareas de grabación y edición fueron realizadas por el GATE), que es responsable también de la publicación y del mantenimiento del *CanalUPM* tanto en *YouTube* como en *iTunes U*.

Desde el inicio se fueron escribiendo los guiones a la par que se realizaban los ensayos previos a las grabaciones. Con objeto de optimizar los tiempos de grabación se desarrollaron estrategias específicas para grabar los planos cortos y de detalle de las pantallas de los instrumentos con la información necesaria para satisfacer los guiones.

Se fueron editando los primeros vídeos, simultáneamente a la grabación de los siguientes. Esto permitió incorporar experiencias, mejorando en cada vídeo el resultado final. Se grabó imagen, prácticamente, cada dos semanas y se editó casi todas las semanas (Figura 1).

| Abril                      |                  |                                  |                              |                            |  |
|----------------------------|------------------|----------------------------------|------------------------------|----------------------------|--|
| Lunes                      | <b>Martes</b>    | <b>Miércoles</b>                 | <b>Jueves</b>                | <b>Viernes</b>             |  |
|                            |                  |                                  | 1                            | $\overline{2}$             |  |
|                            |                  |                                  |                              |                            |  |
| $\overline{5}$             | $\mathbf{6}$     | $16:30 - 17:30 h$ .              | $\mathbf{a}$                 | $\Omega$<br>$9:00 - 13:00$ |  |
|                            |                  | Reunión                          |                              | Edición de vídeo           |  |
|                            |                  | planificación de                 |                              | en el GATE.                |  |
|                            |                  | videos en el                     |                              | EPADA.                     |  |
|                            |                  | seminario                        |                              |                            |  |
| 12                         | 13               | 14                               | 15                           | 16                         |  |
| $16:00 - 17:30 h$          | $9:00 - 13:00$   |                                  | $9:30 - 13:00$               |                            |  |
| Reunión                    | Edición de vídeo |                                  | Grabación de                 |                            |  |
| planificación de           | en el GATE. P4   |                                  | imagen en la                 |                            |  |
| videos en el<br>seminario. |                  |                                  | escuela. P2.                 |                            |  |
| 19                         | 20               |                                  | 22                           |                            |  |
| 16:00 - 17:30 h.           | $9:00 - 13:00$   | 21                               | $9:30 - 13:00$               | 23                         |  |
| Reunión                    | Edición de vídeo |                                  | Grabación de                 |                            |  |
| planificación de           | en el GATE. P5   |                                  | imagen en la                 |                            |  |
| videos en el               |                  |                                  | escuela. P6.                 |                            |  |
| seminario.                 |                  |                                  |                              |                            |  |
| Fecha límite para          |                  |                                  |                              |                            |  |
| tener los guiones          |                  |                                  |                              |                            |  |
| de las prácticas           |                  |                                  |                              |                            |  |
| P8, P9, P10, P11           |                  |                                  |                              |                            |  |
| 26                         | 27               | 28                               | 29                           | 30                         |  |
| <b>SAN ISIDORO</b>         | $9:00 - 13:00$   | $9:30 - 10:30$ h.                | $9:30 - 13:00$               |                            |  |
|                            | Edición de vídeo | Reunión                          | Grabación de                 |                            |  |
|                            | en el GATE. P6   | planificación de<br>videos en el | imagen en la<br>escuela. P7. |                            |  |
|                            |                  | seminario.                       |                              |                            |  |
|                            |                  |                                  |                              |                            |  |

Figura 1. Distribución de trabajos (Abril)

El tiempo invertido en cada tipo de trabajo, fue:

- Grabación de imagen en exteriores: 12 sesiones de 4 h
- Grabación de audio en el GATE y a través de Teleconferencia desde ETSITGC: 4/5 sesiones de 2 h
- Preparación de la documentación gráfica y de datos de observación: 60h
- Visualización del material grabado para seleccionar los cortes útiles para la edición:150 h
- Edición en el GATE: 15/16 sesiones de 3/4 horas
- Revisión final en el GATE 15 sesiones de 1/2horas

# *D. Publicación en You Tube e iTunes U*

Las dos series se han publicado en abierto (Fig. 2 y Fig. 3):

*CanalUPM YouTube* (Benito & GATE-UPM, Canal UPM en YouTube. Lista de reproducción: ETSITGC, 2010) Septiembre 2010 a abril 2011:

- 09/07/2010 Primer Vídeo de prueba "Topografía I" ("Observación de una Vuelta de Horizonte")
- 02/09/2010 SERIE 1: "Topografía. Taquimetría" (a excepción de los Vídeos 9 y 10)
- 03/11/2010 SERIE 2: "Topografía. Nivelación geométrica"
- 06/04/2011 Vídeos 9 y 10 de la Serie 1

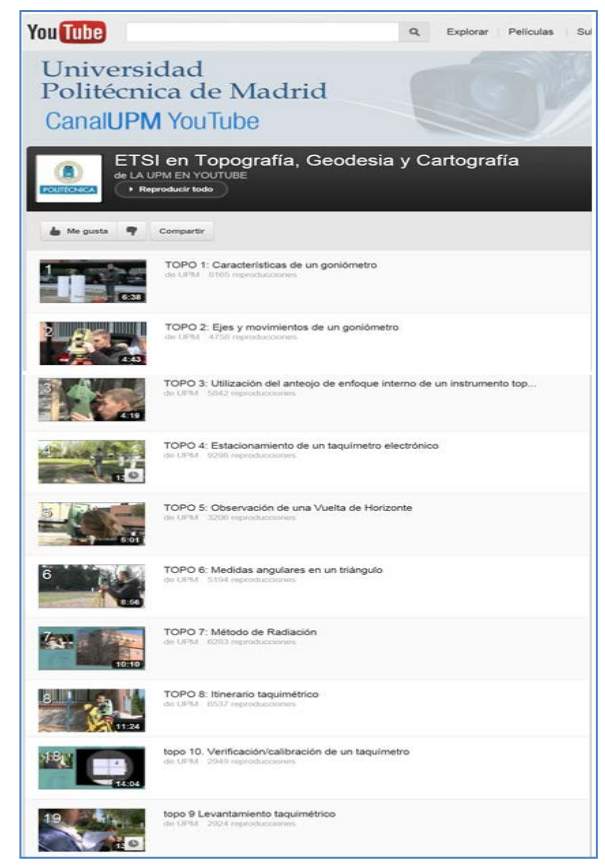

Figura 2. *CanalUPM YouTube*. Lista reproducción ETSITGC

*CanalUPM iTunes U* (Benito & GATE-UPM, CanalUPM iTunes. Categoría iTunes U, 2011)

Las dos series de vídeos se publicaron en sep. de 2011

| <b>CanalUPM iTunes</b><br>Topografia_Taquimetria                                       | Itinerario Taquimétrico. Instrumentos y<br>Observaciones topográficas |                                                                                          |        |          |                  |                            |  |  |
|----------------------------------------------------------------------------------------|-----------------------------------------------------------------------|------------------------------------------------------------------------------------------|--------|----------|------------------|----------------------------|--|--|
| ß<br><b>POLITECHICA</b>                                                                |                                                                       | <b>Audiovisuales GATE UPM</b><br><b>Descripción</b><br>Universidad Politécnica de Madrid |        |          |                  |                            |  |  |
|                                                                                        |                                                                       | Titulo                                                                                   |        | Duración | <b>Publicado</b> | <b>Descripción</b>         |  |  |
| Suscribirse gratis                                                                     |                                                                       | HQ TOPO 1: Caracteristi.                                                                 | ▭      | 6:37     | 8/4/11           | Video de Topografia        |  |  |
| Obtener todo                                                                           | ö                                                                     | TOPO 1: Características                                                                  | ▭      | 6:37     | 8/4/11           | Inhone Video de Topografía |  |  |
| Calegoria: iTunes U<br>ktioma: Expañol<br>Universidad Poltécnica de Madrid<br>(c) 2011 |                                                                       | HQ TOPO 2. Ejes y movi.                                                                  | ▭      | 4'42     | 8/4/11           | Video de Topografía        |  |  |
|                                                                                        |                                                                       | HO TOPO 3: Utilización d                                                                 | $\Box$ | 4:10     | 8/4/11           | Video de Topografia        |  |  |
|                                                                                        | ĸ                                                                     | TOPO 3: Utilización del a                                                                | ▭      | $4 - 19$ | 8/4/11           | Iphone Video de Topografía |  |  |
| <b>Enlaces</b>                                                                         | 式                                                                     | HO TOPO 4 Fstacionam.                                                                    | ▭      | 13:23    | 8/4/11           | Video de Topografía        |  |  |
|                                                                                        |                                                                       | TOPO 4: Estacionamient                                                                   |        | 13:23    | 8/4/11           | Iphone Video de Topografia |  |  |

Figura3. CanalUPM iTunes U

# 4. RESULTADOS

Si bien los trabajos se iniciaron con la pretensión de que estos vídeos constituyeran la versión audiovisual de los cuadernos de observaciones de campo (sección 1), la realidad es que han superado muy ampliamente las expectativas iniciales, proporcionando importantes ventajas añadidas a la utilidad que dichos cuadernos proporcionan a los alumnos.

Constituyen una eficaz guía para el alumno a lo largo del proceso que han de completar en cada observación sobre todo por la metodología y técnicas empleadas (sección 3A).

# *A. Evaluación. Opinión del alumno*

Concluido el semestre, el alumno responde anónimamente a la encuesta de satisfacción de la asignatura, configurada en *Moodle*, y aporta sugerencias y opiniones, valorando la metodología aplicada, los recursos didácticos utilizados, el procedimiento de evaluación continua formativa seguido, y la planificación general de toda la actividad desarrollada.

En relación con la utilización de los vídeos, los alumnos responden, sobre la afirmación *"Los vídeos son útiles para tener claro lo que hay que hacer en cada observación".* En dic. 11 y dic. 12 marcaron mayoritariamente: *"Totalmente de acuerdo"* con esta afirmación, llegando al 83% los que marcaron *"bastante de acuerdo"* o *"totalmente de acuerdo"*.

En diciembre de 2012 se propuso una encuesta para analizar la usabilidad de estos objetos de aprendizaje en función de la respuesta que habían tenido los vídeos en los alumnos.

- Se diseñó según definición de usabilidad, en términos de eficacia, eficiencia y satisfacción de usuario
- Se obtuvieron 99 respuestas de alumnos que utilizaron los vídeos, conjuntamente en la ETSITGC UPM y en la U. de La Laguna, en el 1º semestre del curso 12-13.
- Algunos ítems significativos se recogen en la tabla 3 con la respuesta en %, siendo, 1: Tolamente en desacuerdo y 5: Totalmente de acuerdo

Tabla 3. Extracto de respuestas a la encuesta 2012

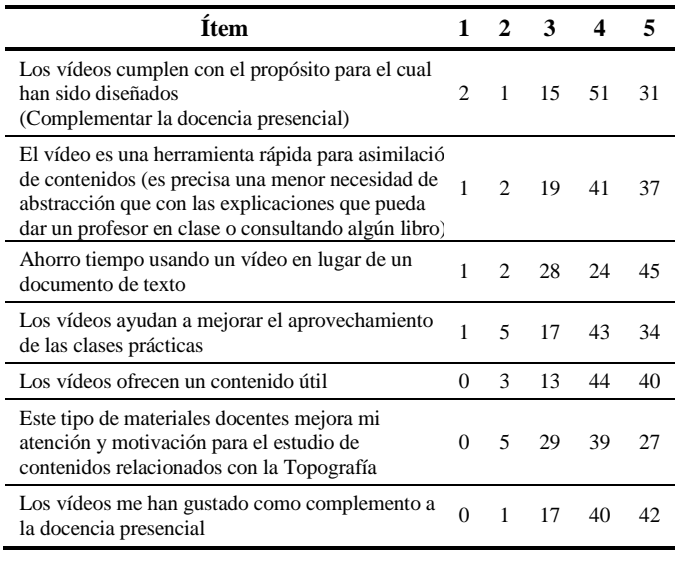

Los alumnos acceden fácilmente a los vídeos en cualquier momento, cada vez con mayor frecuencia desde dispositivos móviles<sup>[2](#page-4-0)</sup>, *smartphones*, tabletas, etc. En la encuesta citada se constató un 15 % de acceso desde estos dispositivos (Figura 4):

• ¿Sobre qué soporte has visualizado los vídeos?

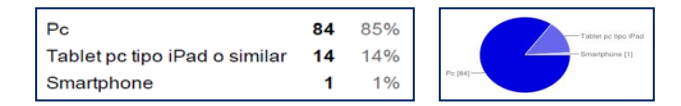

Figura 4. Dispositivo de visualización (encuesta 2012)

# *B. Impacto en las asignaturas IOT y TyG*

Los indicadores [3](#page-4-1) *"tasa de eficiencia"* (T Ef) y *"tasa de éxito" (*T Ex) muestran el rendimiento académico de los estudiantes de una asignatura.

- T Ef: (Nº aprobados / Nº matriculados) x 100
- T Ex:  $(N^{\circ}$  aprobados /  $N^{\circ}$  presentados) x 100

Como muestra del impacto que han tenido los vídeos en las asignaturas IOT y "Topografía I"  $4$  basta comparar estos indicadores (Tabla 4):

Tabla 4. Tasas de eficiencia y de éxito en Topografía I e IOT

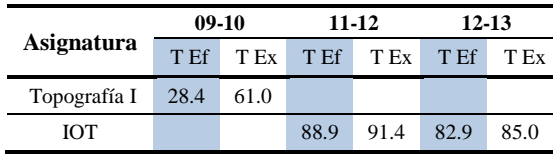

Obviamente estos resultados no pueden atribuirse exclusivamente a la contribución de los vídeos pero, según la encuesta y el control de accesos, parecen tener una influencia muy alta en el seguimiento semanal de las tareas planteadas.

Para ilustrar la utilización de los vídeos que hacen los alumnos, en la Figura 5 se muestra el número de accesos a los vídeos por un grupo de 50 alumnos de IOT (septiembre a diciembre 2011). Se registraron 600 accesos a través de los enlaces facilitados en *Moodle*, lo que supone, para los 10 vídeos de la serie 1 (Taquimetría), que los alumnos accedieron, al menos, una vez a cada vídeo de media.

| <b>Enlace en moodle IOT a Canal UPM YouTube</b>                                       |              |  |
|---------------------------------------------------------------------------------------|--------------|--|
| Título:                                                                               | Sep - dic 11 |  |
| Vídeo OC 1_0: "Características de un Goniómetro". (Duración: 6')                      | 61           |  |
| Vídeo OC 1_0 "Ejes y Movimientos de un Goniómetro". (Duración: 5')                    | 48           |  |
| Vídeo OC 1_1: "Observación de una Vuelta de Horizonte". (Duración: 5')                | 31           |  |
| Vídeo OC 1 2: "Medidas Angulares en un Triángulo". (Duración: 9')                     | 24           |  |
| Vídeo OC 2_0: "Estacionamiento de un Taquímetro Electrónico". (Duración: 13')         | 56           |  |
| Vídeo "Utilización del anteoio de E.I. de un instrumento topográfico". (Duración: 4') | 56           |  |
| Vídeo OC 6_1: "Verificación/Calibración de un Taquímetro ". (Duración: 14')           | 103          |  |
| Vídeo OC 8 1: "Método de Radiación", (Duración: 10')                                  | 49           |  |
| Vídeo OC 10 1 "Itinerario Taguimétrico", (Duración: 11')                              | 37           |  |
| Video OC 11 1 "Levantamiento Taquimétrico". (Duración: 13')                           | 122          |  |
| <b>Total accesos</b>                                                                  | 587          |  |

Figura 5. Acceso a vídeos a través de Moodle IOT

Se han obtenido estadísticas similares para la serie 2 (Nivelación geométrica), que se utiliza en la asignatura TyG, si bien la repercusión de los vídeos sobre los resultados en TyG es menor que en IOT ya que los vídeos sólo apoyan la actividad desarrollada en el 25% de la asignatura (Tema 3).

<span id="page-4-0"></span> <sup>2</sup> La versión 2.4 de Moodle facilita la visualización desde dispositivos móviles. Incluso en el transporte público los alumnos pueden dedicar 8 o 10 minutos a preparar, de una forma muy atractiva, la observación a realizar cada día.

<span id="page-4-2"></span><span id="page-4-1"></span>Durante la observación pueden visualizar el vídeo (en el campus se dispone de conexión wifi) en vez de esperar a que llegue el profesor que puede estar atendiendo a otros alumnos en el campo de prácticas.

 <sup>3</sup> Título V, Normativa Reguladora de los sistemas de Evaluación UPM (2010) <sup>4</sup> Topografía I. Asignatura del plan de estudios de ITT que cubría los objetivos relacionados con el instrumental topográfico, análogamente a como IOT los cubre en el nuevo plan de estudios de Grado.

#### *C. Impacto en la UPM*

Los vídeos son utilizados por profesores de topografía de la ETSI Montes, EUIT Forestal, ETSI de Minas, entre otras.

Cabe destacar que estas dos series de vídeos fueron presentadas por el GATE para lograr la apertura del *Canal UPM* en la sección educativa *iTunes U*.

En la Jornada sobre *"Concienciación en el uso de Recursos Educativos en Abierto (OER) [5](#page-5-0) en la UPM"*, celebrada con ocasión de la Semana de Educación en Abierto (*Open Education Week,* OEW), en marzo de 2012, se incluyó una mesa redonda sobre "Testimonios de uso o publicación de OER en la UPM", a la que el autor fue invitado como ponente.

#### *D. Impacto en otros ususarios*

Además de los accesos citados a través de *Moodle*, tanto los alumnos como otros usuarios acceden directamente a *YouTube*. Se han contabilizado hasta la fecha (octubre 2013) 200.000 accesos. Algunos vídeos han tenido, desde su publicación en *YouTube*, más de 25.000 entradas. La media es de 15.300 accesos a cada vídeo $^6$  $^6$ .

También, se puede valorar el impacto de la publicación en abierto de estos materiales docentes en los canales UPM de *iTunesU* y de *Youtube* por los muy favorables comentarios que dejan los usuarios: profesores de diferentes niveles de enseñanza, profesionales del sector y alumnos de diferentes ciclos formativos

Hay que destacar la visibilidad proporcionada por dichos canales y repositorios.

#### 5. CONCLUSIONES

#### *A. En cuanto a las asignaturas cabe señalar:*

Estos vídeos suponen gran apoyo al trabajo de campo de los alumnos. La captura de datos en observación topográfica se ha facilitado con instrumentos más fáciles de manejar, resultando sin embargo más complejo el tratamiento de los datos. Esto se refleja en los nuevos planes de estudio ya que los alumnos abordan las observaciones de campo de forma más autónoma y para eso los vídeos son una herramienta muy valiosa.

El video correspondiente a cada observación de campo facilita en gran medida la planificación del trabajo que tiene que desplegar el alumno, motivando la participación activa en las sesiones presenciales de observación y cálculo, así como en las sesiones de TAA. Además facilita el chequeo de los resultados que se van obteniendo.

Resulta decisivo estimular la asistencia regular a las diferentes sesiones de trabajo. Los vídeos favorecen la preparación de estas sesiones, lo que incentiva la asistencia habitual y contribuye a un mayor y mejor seguimiento de las Observaciones de Campo.

Los resultados de este Proyecto son ciertamente alentadores lo que anima a seguir en esta línea de trabajo. Aun así no siempre es posible aplicar paralelamente la experiencia en cualquier otra asignatura.

# *B. En cuanto a los trabajos para la producción de los vídeos:*

La edición de los primeros vídeos simultáneamente a la grabación de los siguientes permite incorporar experiencias, estableciendo una retroalimentación de los diferentes trabajos involucrados en el proyecto, que contribuye a la mejora en el resultado final de cada vídeo.

La planificación y coordinación de todos los trabajos resulta determinante, siendo necesario:

- Preparar intensamente cada sesión de grabación de imagen para optimizar el rendimiento del equipo técnico de grabación<sup>[7](#page-5-1)</sup>. (Para optimizar el tiempo de grabación, es importante redactar detallados guiones y hacer ensayos, planificando los planos generales de grabación, planos medios, cortos y de detalle).
- Establecer una agenda de trabajos auxiliares, imprescindible para llegar a las sesiones de edición con todo el material y documentación necesarios.

#### AGRADECIMIENTOS

Este proyecto no hubiera sido posible sin la profesional contribución del GATE: técnicos de sonido, de grabación de vídeo y de edición y montaje. La Dirección creyó en este proyecto desde el primer momento y puso a su disposición todos los recursos del GATE.

El equipo artístico, los becarios que han trabajado en la grabación, ha conseguido una calidad muy próxima a lo que podría esperarse de un equipo profesional. También ha recaído sobre ellos buena parte del trabajo de documentación.

La Dirección del Departamento y de la Escuela, con su permanente colaboración, impulsaron este proyecto.

#### **REFERENCIAS**

- Benito, J., & GATE-UPM. (2010). *Canal UPM en YouTube. Lista de reproducción: ETSITGC.* Obtenido de Serie Taquimetría: Topo 1–Topo 10. Serie Nivelación Geométrica: Topo 2\_1–Topo 2\_3: http://www.youtube.com/playlist?list=PLFD768704CADA1B4B
- Benito, J., & GATE-UPM. (2011). *CanalUPM iTunes. Categoría iTunes U.* Obtenido de Topografía. Taquimetría: Topo 1 – Topo 10.: https://itunes.apple.com/itunes-u/itinerario-taquimetrico. instrumentos/id496174849?mt=10
- Benito, J., & GATE-UPM. (2011). *CanalUPM iTunes. Categoría iTunes U.* Obtenido de Topografía. Nivelación Geométrica: Topo1\_Topo 3.: https://itunes.apple.com/itunesu/nivelacion.instrumentos-y/id496175481?mt=10
- Departamento de Ingeniería Topográfica y Cartografía. (2010). *Instrumentos y Observaciones Topográficas*. Obtenido de http://www.geo.upm.es/programas.php?CodAs=125003204
- Departamento de Ingeniería Topográfica y Cartografía. (2010). *Topografía y Geodesia*. Obtenido de http://www.geo.upm.es/programas.php?CodAs=125002110
- ETSITGC. (2010). *Plan de Estudios de la Titulación de Grado en Ingeniería Geomática y Topografía.* Obtenido de http://www.topografia.upm.es/ETSITopografia/LaEscuela/Titulos /Bolonia/Grado
- Grupo de Innovación Educativa INNGEO. (2005). *INNGEO*. Obtenido de http://www2.topografia.upm.es/grupos/inngeo

<span id="page-5-0"></span> <sup>5</sup> OER: Open Educational Resources

<span id="page-5-1"></span><sup>6</sup> No se han incluido los accesos a través de iTunes U, (estadística no pública).

 <sup>7</sup> El equipo del GATE se desplazaba al campo de prácticas de la ETSITGC.